#### **OPENKAT FORMATO FILE "CONTROLLO OPERAZIONE A PAGAMENTO"**

Attenzione: quando viene proposto il nome del file da salvare, modificare il suffisso del nome proposto in TXT

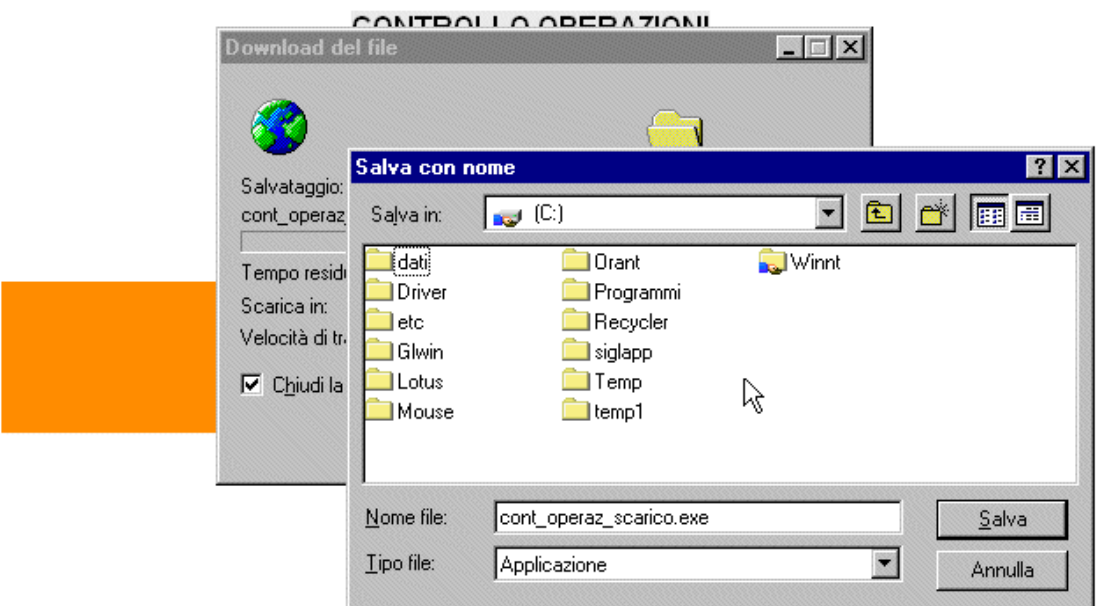

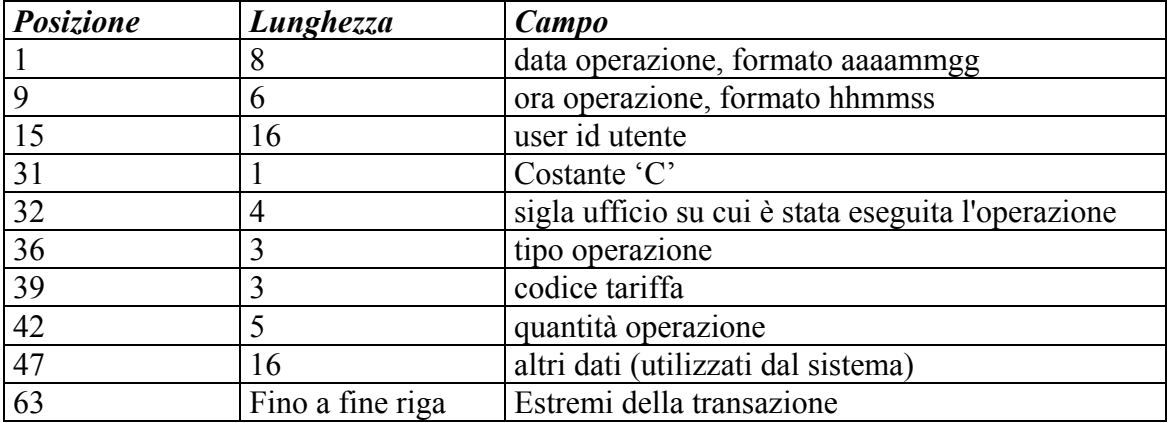

### **Tabella di decodifica degli uffici**

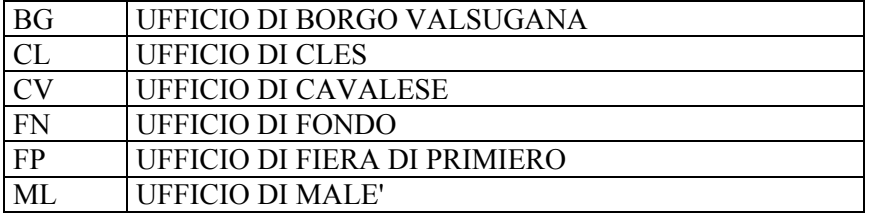

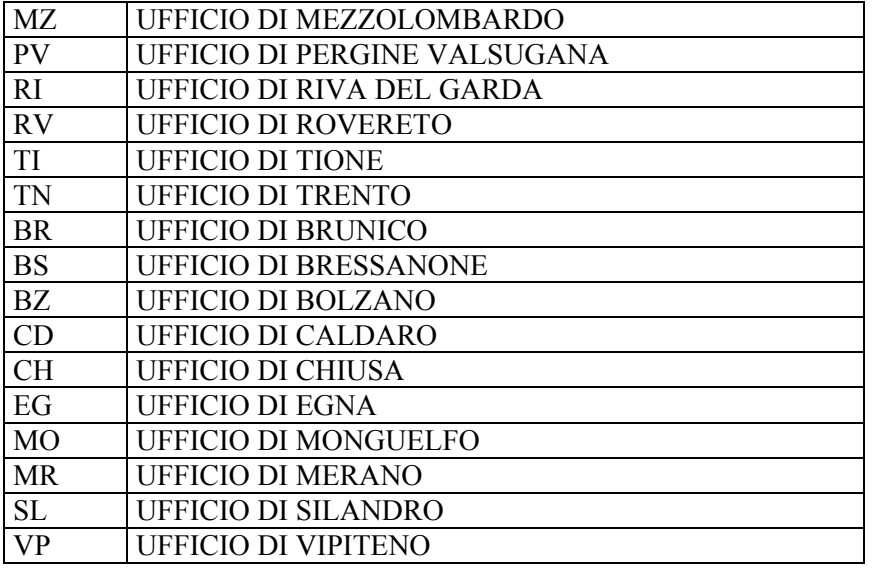

### **Tabella di decodifica del tipo operazione**

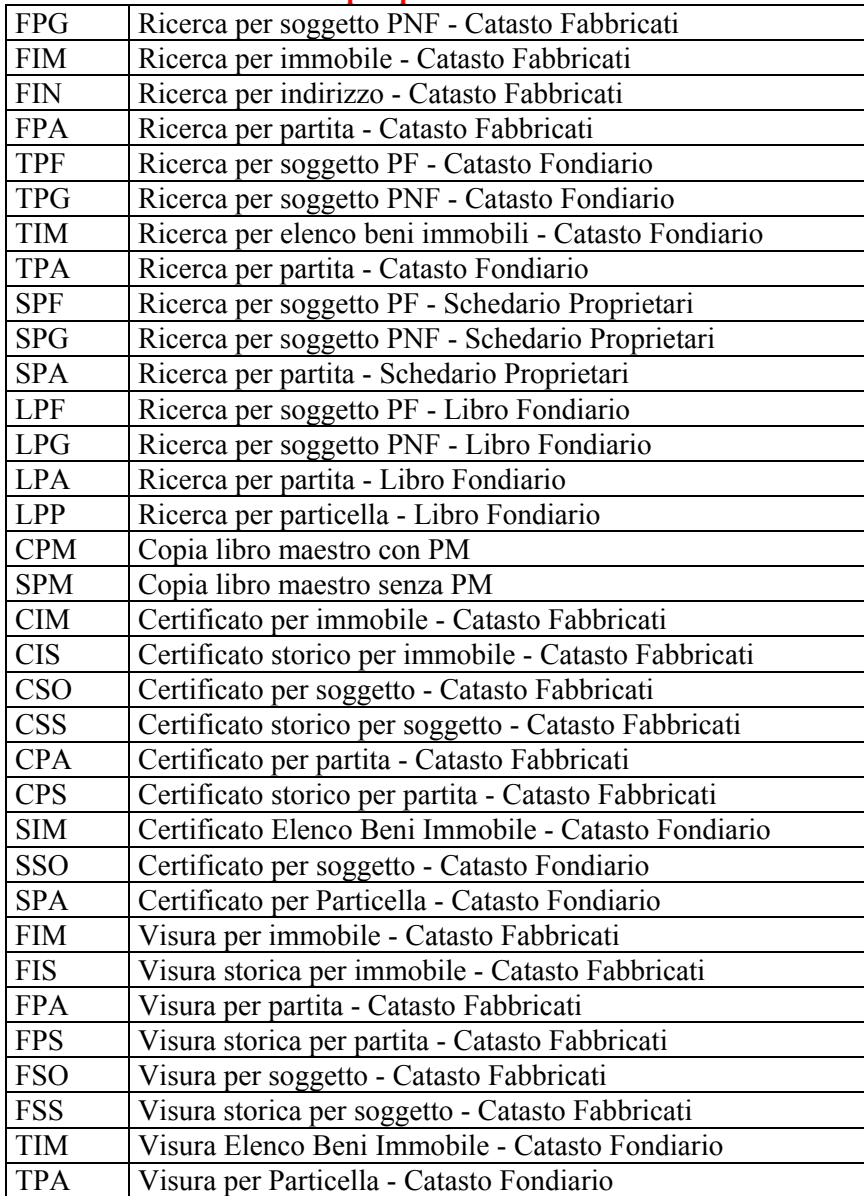

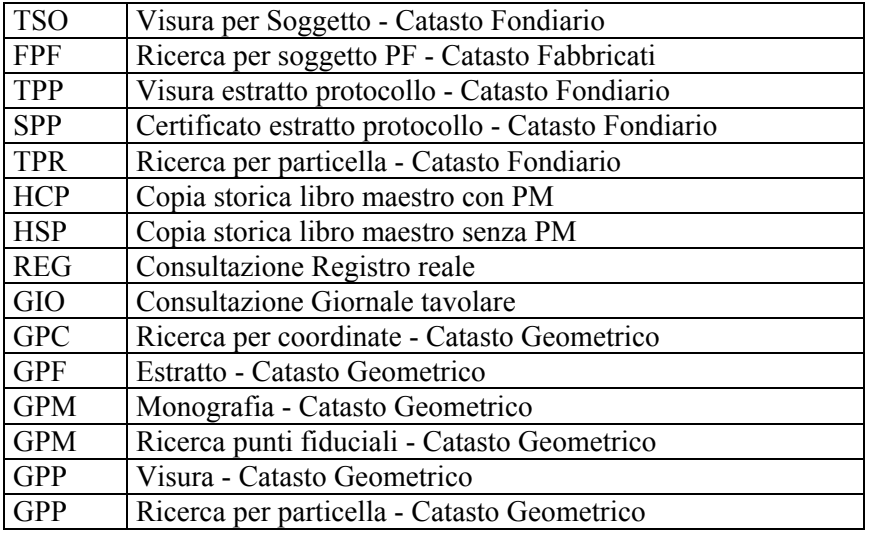

#### **Tabella di decodifica del codice tariffa**

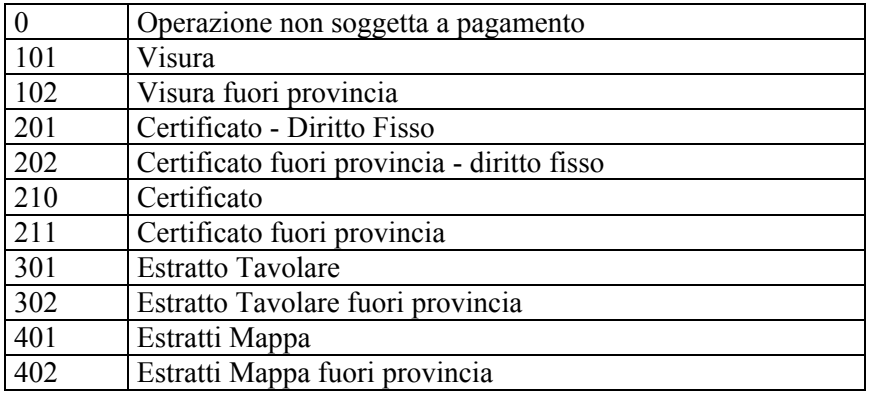

## **Tabella di decodifica degli estremi della transazione**  *LIBRO FONDIARIO*

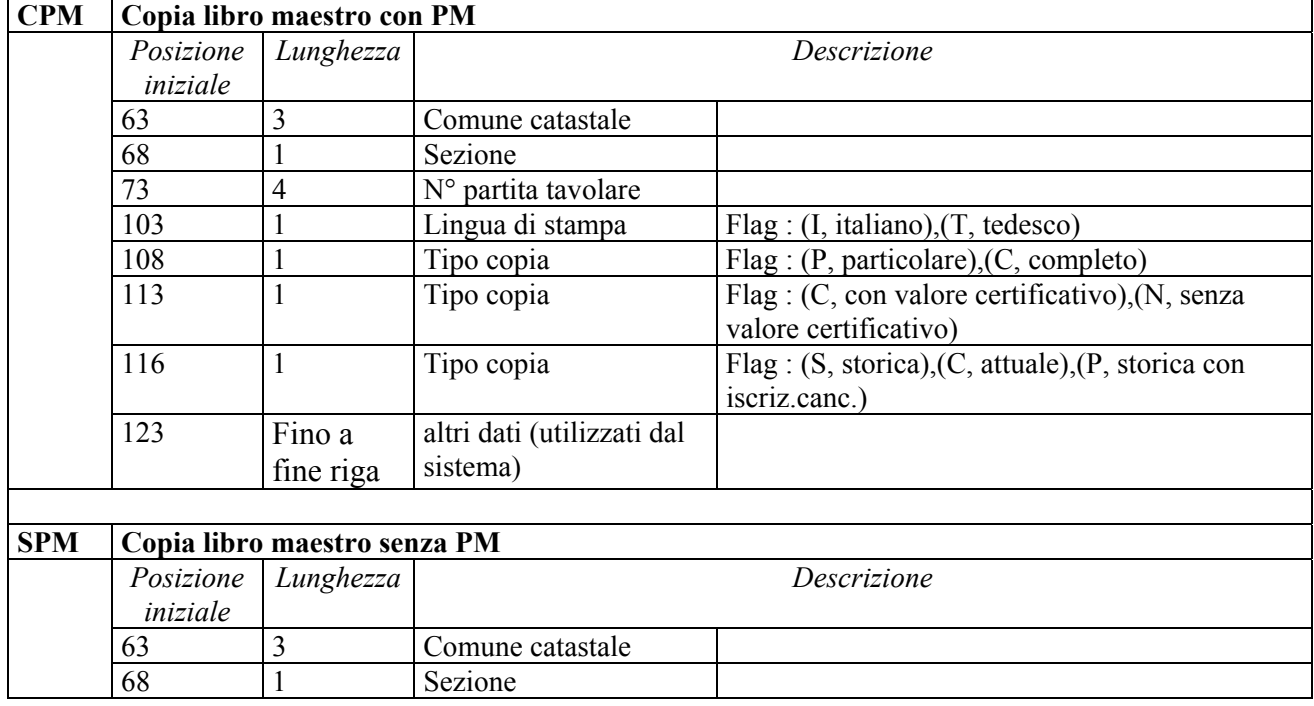

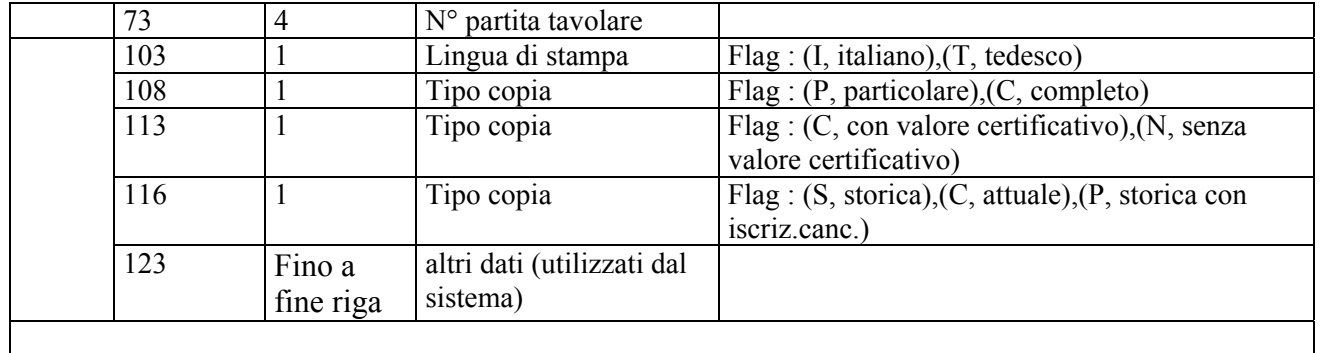

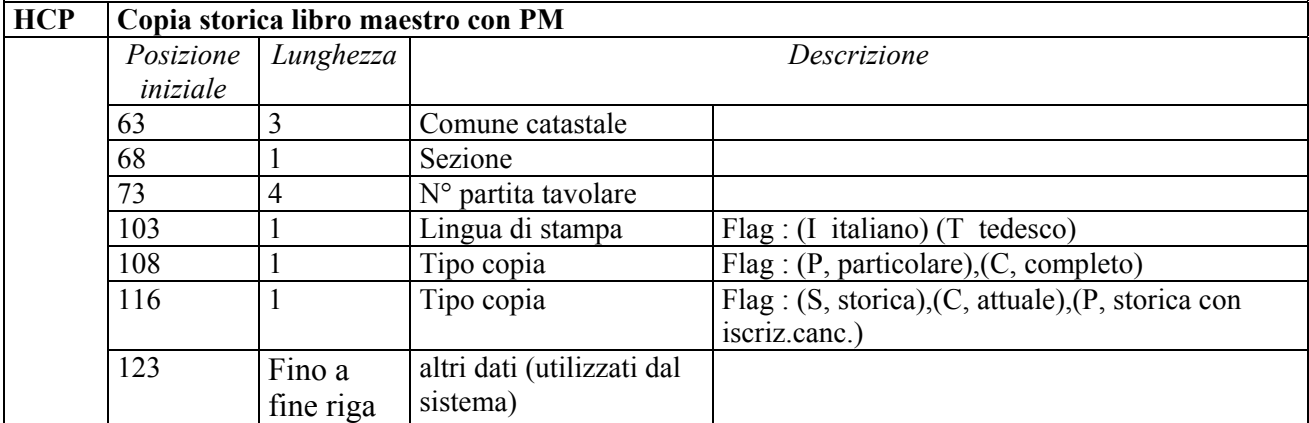

1

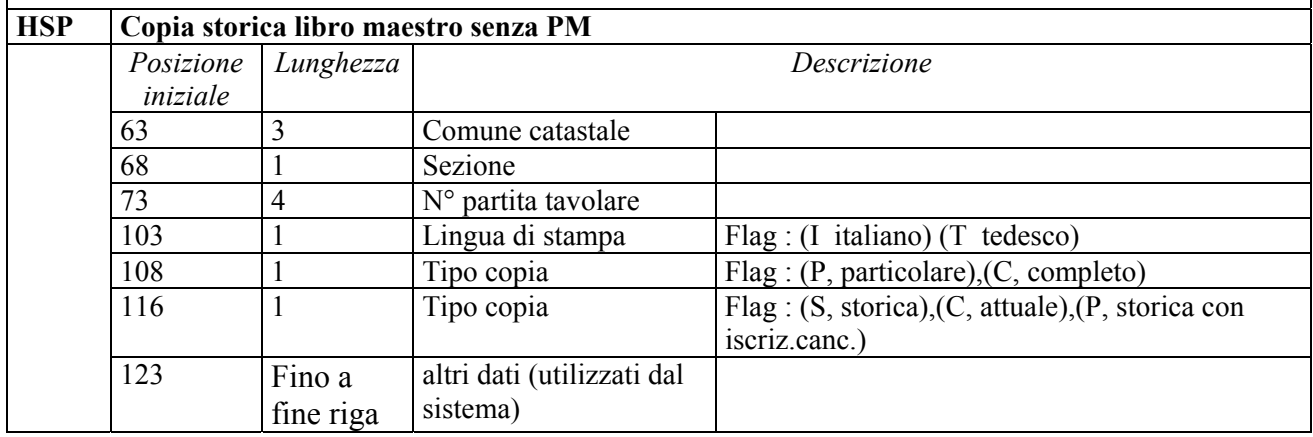

# *CATASTO FONDIARIO*

 $\Gamma$ 

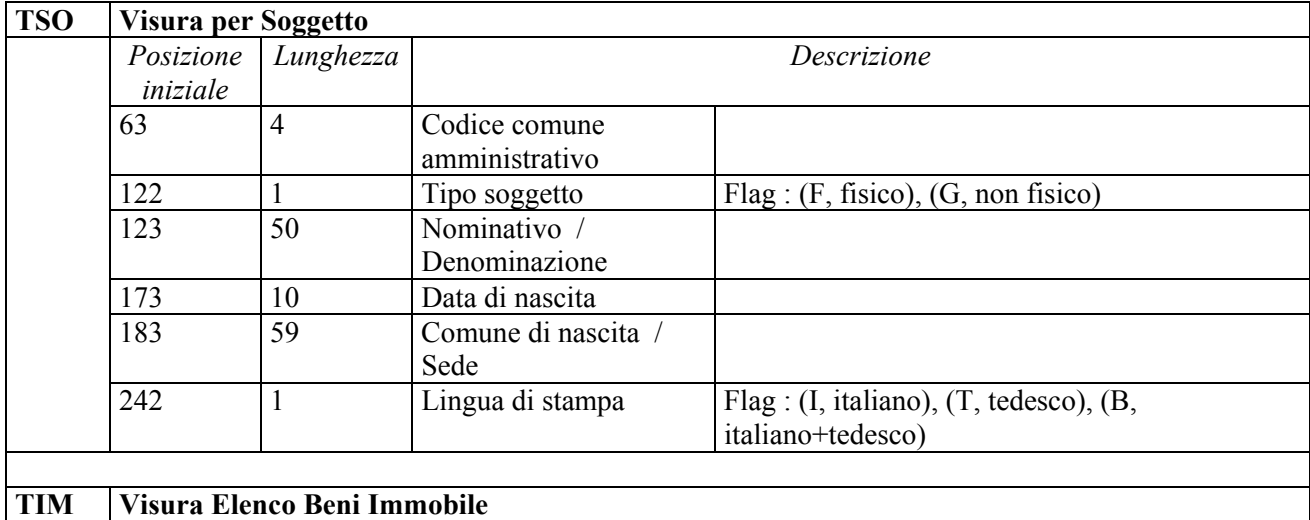

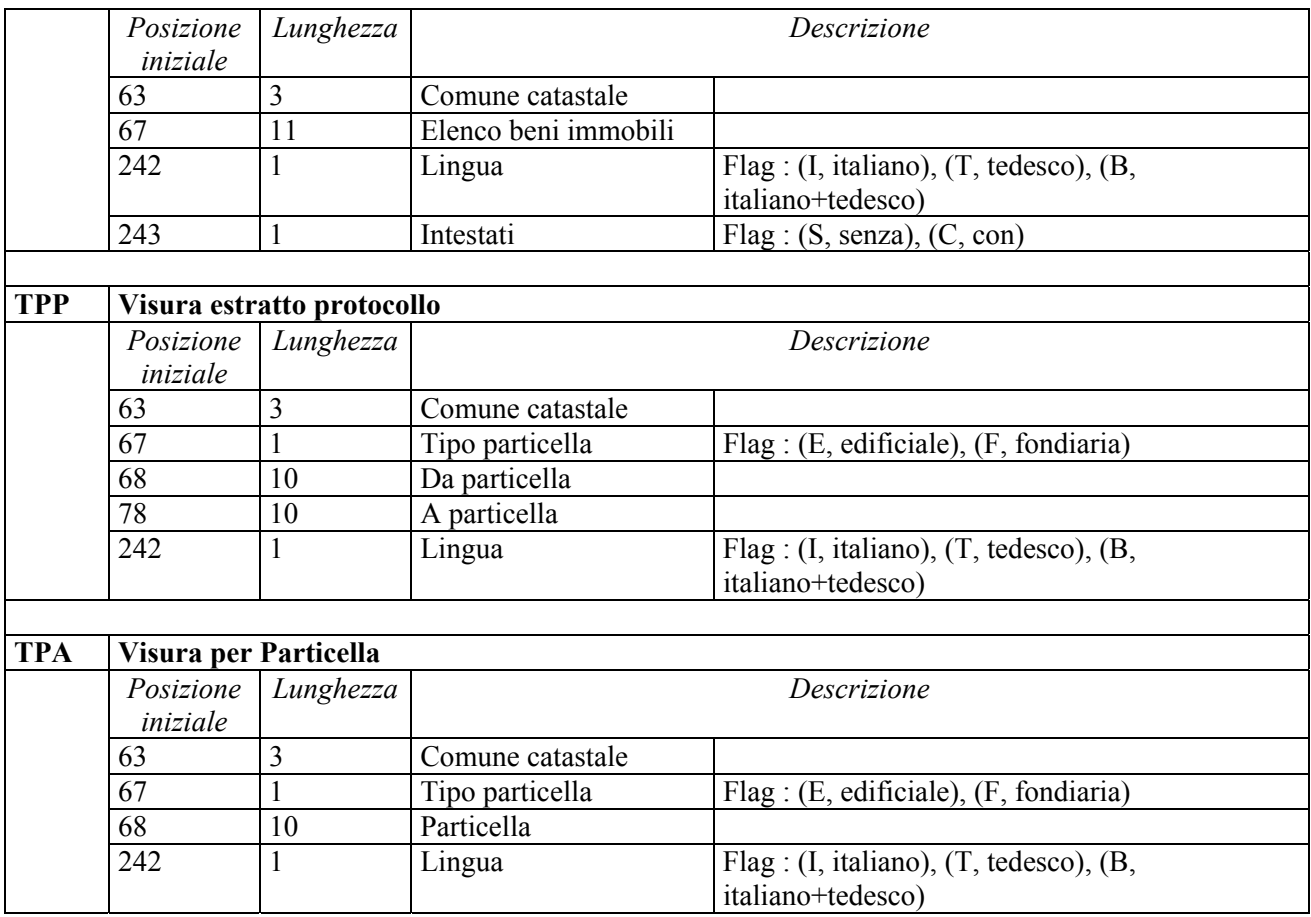

#### *CATASTO FABBRICATI*

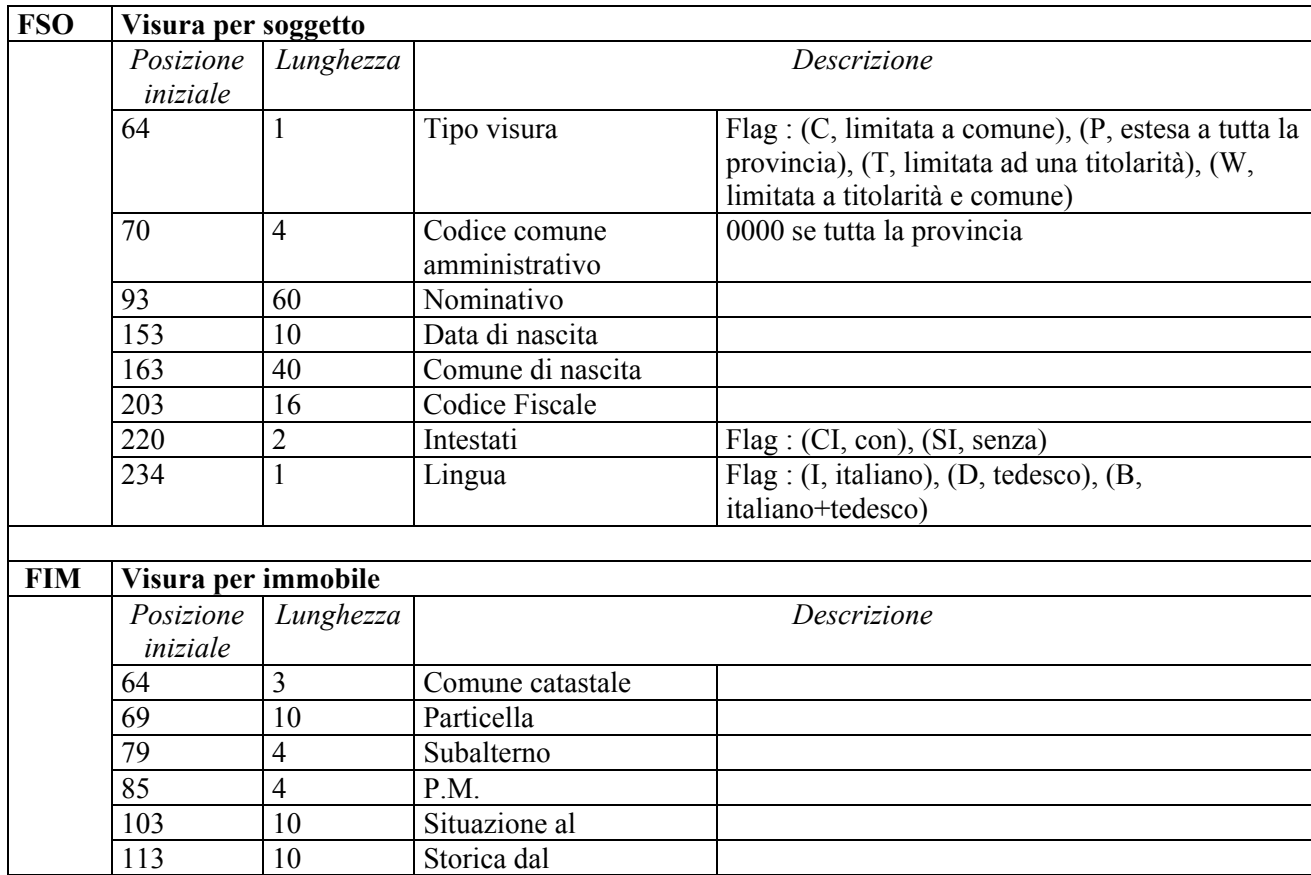

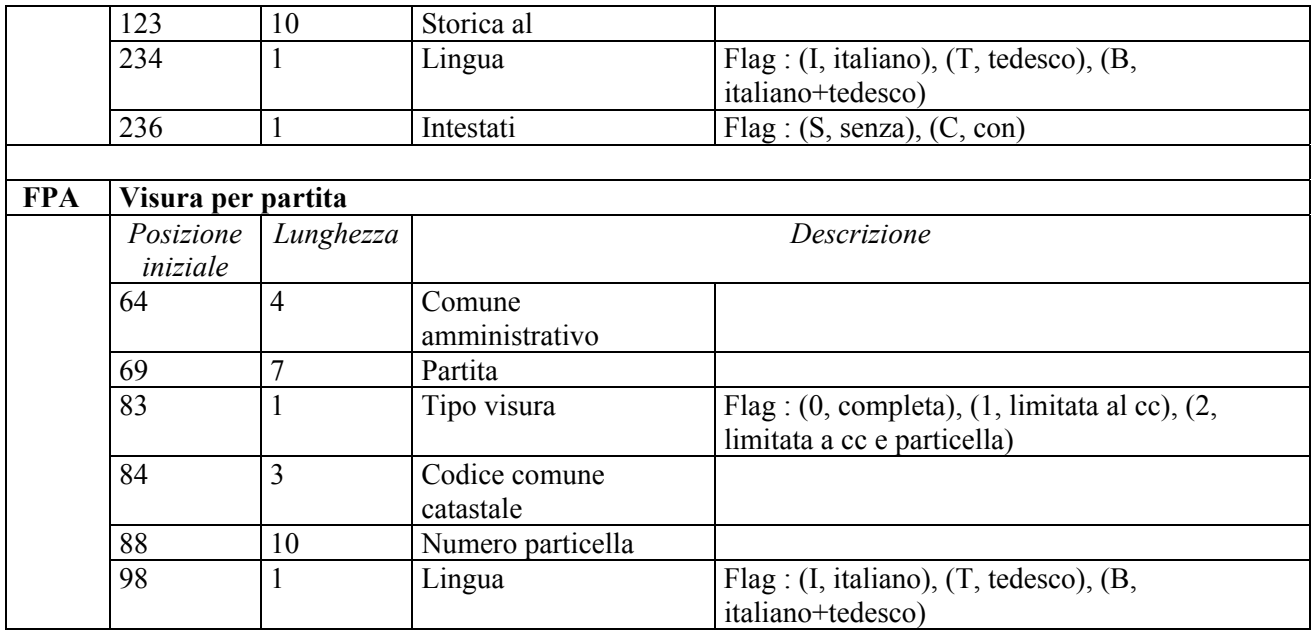

# *CATASTO GEOMETRICO*

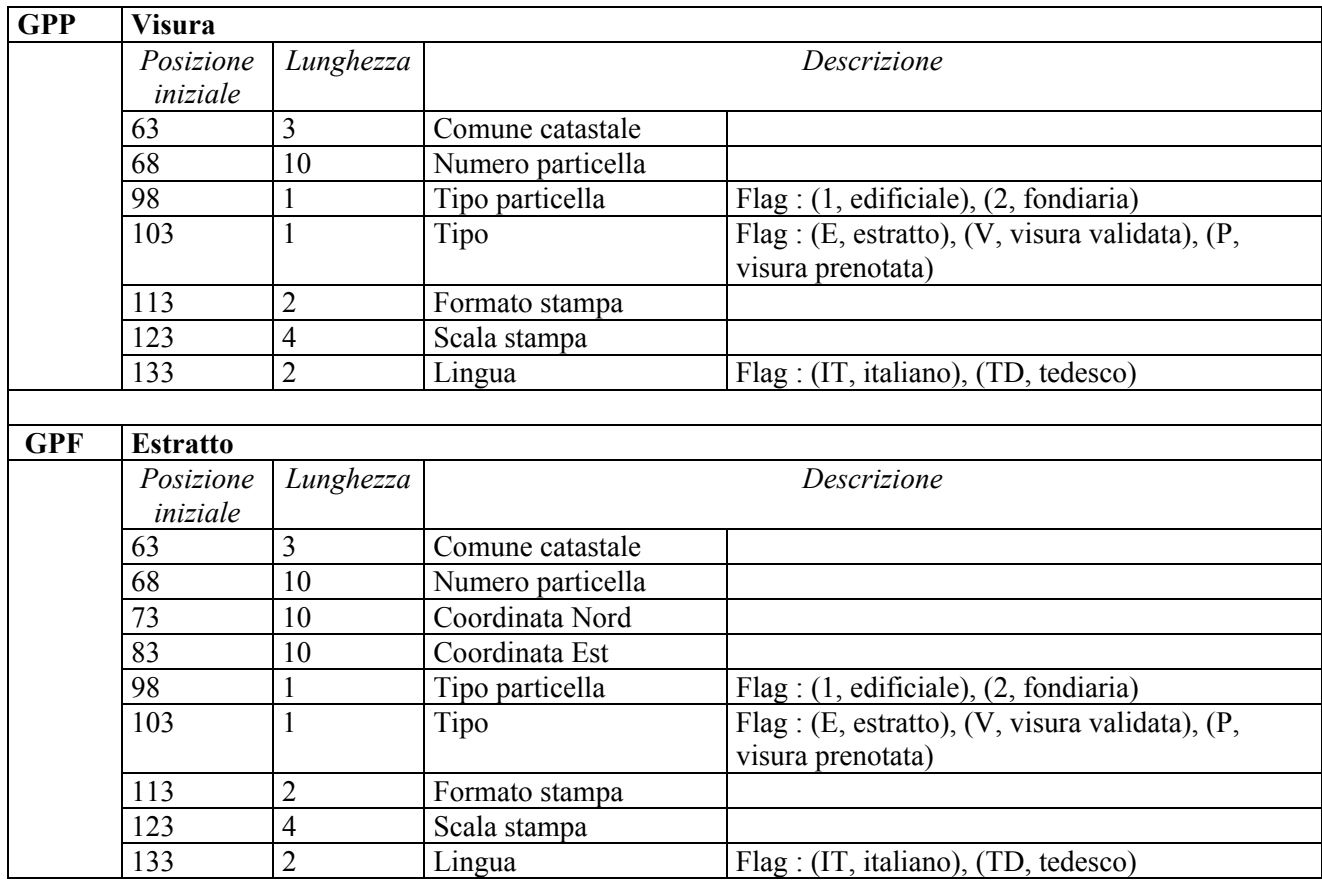